*KLASA 7A*

*ŚRODA 2.02.2022*

1.Fizyka TEAMS

2. Matematyka TEAMS

## **Temat: Co to jest równanie**

- 1. Sprawdzenie pracy domowej.
- 2. TEORIA: podręcznik str. 200 -201
- 3. Ile rozwiązań może mieć równanie?

#### Zapamiętaj

Równanie może nie mieć rozwiązań, może mieć jedno rozwiązanie lub kilka, a nawet nieskończenie wiele rozwiązań. Polecenie "rozwiąż równanie" oznacza "znajdź wszystkie jego rozwiązania".

Zadanie 9 str. 202

4. Praca domowa:

Ćwiczenie 2 str. 201 Zadanie I, II str. 203 (Czy już umiem?)

# 3.J.Angielski TEAMS

Topic: Online post: a description of an event. Opis wydarzenia - wypowiedź pisemna.

Pracujemy na e-desku z wirtualnym podręcznikiem. Podręcznik str. 36 - przepisz do zeszytu Przydatne zwroty z tabelki.( wszystkie) i naucz się ich na pamięć. Wykonaj zadania 1, 2,3 str.36 Praca domowa: przeczytaj słowniczek ze str.30 Edukacja i naucz się/ przypomnij sobie słówka/ wyrażenia/ zwroty. Pamiętajcie o sprawdzianie z czasowników nieregularnych.

### 4.Muzyka TEAMS

Temat: Duet, tercet, kwartet, kwintet…

Zapoznaj się z informacjami na stronie:

<https://zpe.gov.pl/a/typy-zespolow-wokalnych/DJKK6X1Qf>

Wykonaj dwa wybrane ćwiczenia zamieszczone pod tekstem.

#### 5.WF TEAMS

Temat: Zdrowe żywienie i aktywność fizyczna w szkole

[https://www.youtube.com/watch?v=\\_1UWfKHc5PE](https://www.youtube.com/watch?v=_1UWfKHc5PE)

#### 6.J.Polski TEAMS

Temat: Mowa zależna i mowa niezależna.

7.Informatyka TEAMS

**Temat:** Programowanie kolorami – pixbloks.

- 1. Zaloguj się do aplikacji pixbloks kod i hasło są przesłane na Teams w prywatnym czacie. Każdy uczeń ma swój login i hasło.
- 2. Wykonaj z kursu 6 całą lekcję 4 i 5. Wykonujemy zadania, które potrafimy zrobić.
- 3. Uczniowie, którzy nie mogą pracować na aplikacji pixbloks w zeszycie do informatyki odpowiadają na pytania:
	- 1. Podaj przykład tworzenia listy uporządkowanej (wyliczenia).
	- 2. Podaj ogólną postać znacznika do wstawiania obrazu na stronę. Co należy zrobić, aby umieścić zdjęcie po prawej stronie tekstu (podaj zapis).
	- 3. Jaka powinna być strona internetowa?
	- 4. Podaj przykład tworzenia tabeli składającej się z jednego wiersza i dwóch kolumn.
	- 5. Co należy zastosować w znaczniku, aby obramowanie tabeli było widoczne?
	- **Wszystkie odpowiedzi są w podręczniku do informatyki.**
- 3. Zdjęcia wykonanej pracy (napisane w zeszycie odpowiedzi na pytania) uczniowie przesyłają w dniu 02.02.2022 r. do końca lekcji.

4. Brak przesłanej pracy lub wykonanych zadań z pixbloks powoduje otrzymanie oceny niedostatecznej.

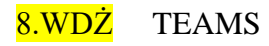

Nauczyciel nieobecny - zajęcia opiekuńcze